# VB-Reminder Crack Free [32|64bit]

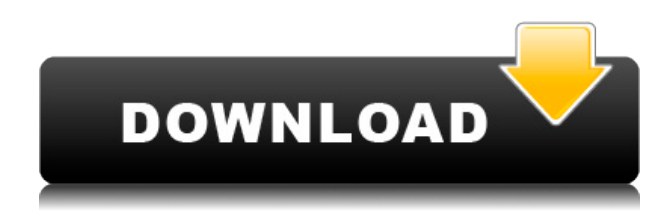

## **VB-Reminder Crack Activation [32|64bit]**

VB-Reminder is the Windows application that alerts you about scheduled tasks. You can easily configure reminders with this program and quickly show them. The reminders can be launched from within the program or from the notifications pop-up window. The program is easy to use and you will quickly understand how it works. • Simple, straightforward task • Run from the system tray • No installation needed • Alerts you about your tasks • Personalized texts, ringtones and alarms • Configurable intervals • Works on all Windows systems • Fully portable and simple to use Compatible with PC Windows 7 / Vista / XP / 2000 / 2003 / 2008 / 2008 R2 / 8 Running and using VB-Reminder: Download VB-Reminder Setup/installation VB-Reminder Run VB-Reminder. The program will launch. The application will be displayed in the system tray. Create your reminder. Enter text or leave empty for default text. Enter a name for the reminder. Choose a sound for the alarm. Select the time interval for your alarm. Select Alarm Settings. Choose Repeat the alarm if alarm is overdue. Choose a notification icon for your reminder. Click OK. You can now either close the application or to minimize it. Notes: The alarm sound used can be replaced with any other sound in the system. Additionally, if you want to create a reminder and configure it to repeat when overdue, please choose Alarm Settings as an option when configuring the reminder. Compatibility: VB-Reminder runs on the following Windows systems: Windows 8, Windows 7, Windows Vista, Windows XP, Windows 2000 Supported Devices: PCs running Windows Vista, Windows XP, Windows 2000 Desktop Computers Minimized VB-Reminder: VB-Reminder icon in the system tray is not visible PCs running Windows 8, Windows 7, Windows Vista, Windows XP, Windows 2000 Desktop Computers VB-Reminder running in the system tray: VB-Reminder icon in the system tray is visible PCs running Windows 8, Windows 7, Windows Vista, Windows XP, Windows 2000 Desktop Computers VB-Reminder installed on

your computer: VB-Reminder icon in the system tray is visible PCs running Windows 8, Windows 7, Windows Vista, Windows XP, Windows 2000 Desktop Computers

#### **VB-Reminder Crack + With License Key**

KEYMACRO is a keyboard macros utility that creates and stores macros on your keyboard without the need for registry editing. These can be triggered from any application, not just windows. It can also be used to create, edit and execute other commands. Keymacro works in conjunction with Keymacro Explorer, so it can be controlled through its tool. Furthermore, you can manage the menu and icon keys, change the icon and tweak the configuration settings. Support for keyboards using Legacy PS/2, USB and PS/2+USB Keymacro supports USB keyboards that are currently in use, as well as older PS/2 keyboards that are found on some computers. The application will assign macros to each of these keys as well as to the Home and End keys, so you can quickly open or close windows, send mail, change focus, copy and paste data or execute commands. Edit, view and export macros The application has a simple but intuitive graphical interface, which means you can easily create, edit and execute macros. Although Keymacro can only create new macros, it can view and export existing ones. It is possible to change the name and description of each macro, as well as to edit its arguments and the command that it executes. The program also supports command history and task lists, and it can be launched with the current user as its principal. Keymacro does not need to be installed and can be accessed from any directory with the application. You can also set it to start automatically when the computer boots. Keymacro supports USB keyboards, as well as PS/2 keyboards that are connected via the PS/2 adapter port. Command alias The application supports the use of command aliases for commands that have the same parameters. When two macros with the same parameters have been created, Keymacro will automatically set the aliases for the commands. History and task lists Command history This feature enables you to view and execute all the macros that you have created, and it is organized according to their dates. Task lists Keymacro can create a task list that allows you to easily view and execute all of the macros that you have created. The macros that have been run are also highlighted, so you can see at a glance which ones have been executed. Vim mode support This feature allows you to access the program through vim editing mode, which is very useful when you are creating and editing macros. Hex editing Keymacro supports hex editing, 2edc1e01e8

## **VB-Reminder Keygen [32|64bit]**

VB-Reminder is a simple reminder application that displays desktop notifications and plays sound alerts. VB-Reminder is a light-weight, portable reminder application that can be sent to the system tray when the notification is displayed. What's new in version 1.1: \* Fixed bug with sample file \* Fixed crash in file opening procedure \* Fixed bug with not updating reminders if the app wasn't started for a long time \* Minor bug fixes Requirements: Windows 98/ME/2000/XP/2003/Vista, Windows Server 2003/Vista/2008 CNET may receive a commission from retail offers. In this article I will share with you a way to learn the art of Google Translate in a few simple steps. While Google Translate is probably one of the most used tools among software engineers and digital specialists these days, it is still a bit of a mystery for new users. And, although Google Translate can be used for a wide variety of purposes, it still requires a fair bit of effort to get started. Some users claim that using Google Translate is a lot like conversing with an emoji. Well, let's dive in and find out what kind of user experience you will get by using Google Translate in a simple way. Lets Start There are many Google Translate options. For example, you can make use of the tools located in the lower left corner of the Google search box, or you can follow the links on the search results page directly. For this article, we will be using the links in the search results page. These links usually direct you to a version of the Google Translate website. As it is a website, if you visit it in your browser you will see a text field to enter the text you want to translate. Type your text, choose the destination language and click the 'Translate' button. A new Google Translate window will open, where the results appear in the language you chose. And that's it. It is pretty straight forward. And for every page that you visit, you can customize Google Translate to your liking. So, while this is a short tutorial on how to use Google Translate, I hope you learned a thing or two. In the next article, I will be sharing with you more ways you can use Google Translate with a single click. Until then, I hope you enjoyed the video and see you

https://new.c.mi.com/my/post/640471/Cellular And Molecular Immunology Abbas HOT Free D

<https://jemi.so/hd-online-player-the-hunger-games-catching-fire-1080p>

[https://techplanet.today/post/syncdocs-693-unlimited-google-drive-quota-and-accounts-serial-key-keygen-n](https://techplanet.today/post/syncdocs-693-unlimited-google-drive-quota-and-accounts-serial-key-keygen-new) [ew](https://techplanet.today/post/syncdocs-693-unlimited-google-drive-quota-and-accounts-serial-key-keygen-new)

<https://joyme.io/cygcamenzo>

<https://reallygoodemails.com/adiswcrusji>

<https://reallygoodemails.com/temaxtaega>

<https://techplanet.today/post/nero-recode-48104003-x86x64-multilenguaje-utorrent-top>

- <https://reallygoodemails.com/subtilquadto>
- <https://tealfeed.com/fundamentos-da-filosofia-gilberto-cotrim-download-ze8vw>
- <https://techplanet.today/post/elite-pain-pain-factory-3-4>

<https://techplanet.today/post/divinyls-discography-1982-2006torrent-better>

<https://techplanet.today/post/mixmeister-fusion-744-crack-macbookinstmank-link>

<https://techplanet.today/post/microsoft-office-2019-crack-product-key-full-version-exclusive-download>

#### **What's New In VB-Reminder?**

Mining Task Notifications (Task Notifications) [1.7.1.2] - Display latest mining task notifications to let you know when there's a new task waiting for you. - Allows you to add, edit or remove tasks in the task panel to quickly and easily get work done. - Multi-touch gestures like "swipe up" to toggle notification panel open or close - Search functionality for all items in Task Notifications including the addition of my history where you can search the information related to a task. - Filter tasks by date for the notification panel to make it more manageable. Task Notifications Description: Notifier Pro 5.0.3 [5.0.0] W/ActivityList2 = The app is a great little app that will let you display all your notifications, such as whatsapp, facebook, twitter, and all your other tasks. It is very light weight and is very easy to use. There is a similar app in the app store that is called MyNotification List. The app it self is nothing special, however the pro version has some very useful features. Some of these features are: 1.1 Full notification list 1.2 Custom colour theme 1.3 Opens applications 2.3 Ability to add new notifications 3. The pro version has unlimited notifications. Download Notifier Pro for free for try and see for yourself. Recent changes: New features added. - Notification is more stable. - Notification scrolls smoothly. - Horizontal scrolling of notifications - Resume notifications after app termination. - Added new option in settings to manage notifications. - Added colour picker to notifications. - Improved the size of the notification panel. - Fixed search & edit button in notification panel. - The app now creates the notifications directory with the name of the current device. - Fixed the issue when tapping on the notification. - Changed the order of notifications in history to be more convenient. - Added new option in settings to allow or disallow notifications. - Added new option in settings to manage notifications. - Fixed the issue when opening notifications with only the back button. - The app now displays both text and icon of notifications. - The app now shows the message of twitter notifications in one line. - Fixed the issue of spinner text in text view. - Fixed the issue of "Access revoked" and "Secret key is not available" in the notification. - Fixed the issue of "Invalid username or password" in the notification. - Fixed

## **System Requirements For VB-Reminder:**

--To install and play this game, you will require a qualifying NVIDIA GeForce GTX 680 or AMD Radeon R9 290 graphics card--To play the game, you will need a GeForce GTX 660 or better graphics card--You will need a Windows 7 or 8 operating system with at least 4GB of RAM--Please see the requirements listed above for details of the graphics card you will need to play the game. Recommended specs: --To play this game, you will require a qualifying Intel Core i5, 6th gen graphics processor--To play the game, you will need

<https://lumileve.com/wp-content/uploads/2022/12/SeaView.pdf> <http://efekt-metal.pl/?p=1> https://www.notoriousfugitives.com/wp-content/uploads/2022/12/Solid\_DVD\_Creator\_For\_PC.pdf <https://www.place-corner.com/keyboard-remapper-crack-keygen-full-version-free-pc-windows-2022/> <https://dornwell.pl/wp-content/uploads/2022/12/wynmai.pdf> [https://bachelorsthatcook.com/wp-content/uploads/2022/12/DiskFerret\\_\\_Crack\\_\\_Free\\_Download\\_X64.pdf](https://bachelorsthatcook.com/wp-content/uploads/2022/12/DiskFerret__Crack__Free_Download_X64.pdf) <https://xtc-hair.com/txteditor-crack-registration-code-free-2022-new/> <https://www.touchegraphik.com/wp-content/uploads/2022/12/ShenProfessional-For-PC.pdf> <http://www.bevispo.eu/wp-content/uploads/2022/12/Clipper-Ship-Lite.pdf> <https://outlethotsale.com/wp-content/uploads/2022/12/10Band-Crack-Free.pdf>